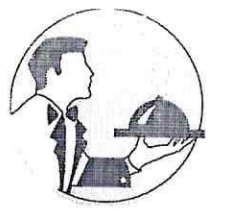

РОССИЙСКАЯ ФЕДЕРАЦИЯ НОВОКУЙБЫШЕВСКОЕ МУНИЦИПАЛЬНОЕ УНИТАРНОЕ ПРЕДПРИЯТИЕ «Фабрика школьного питания»

р<sup>о</sup>ласованно Anperion школы Not, 04" expect- E. B. reproceed

«УТВЕРЖДАЮ» Директор НМУП «ФШП»

Givent

Резинкина Л.П.

Примерное цикличное меню полдников на осенне-зимний период учащихся с 5-11 класс СВО общеобразовательной школы THOY COMM 8.04" г. Новокуйбышевск  $18$ 

Convertdero Conservant Colema poquements<br>(zcerchar megemoliuments)<br>objectousures<br>Oref

## Энергетичес  $N<sub>2</sub>$ Bec Прием пищи Наименование блюда Пишевые вешества рецептур кая блюда Ы ценность Белки Жиры Углеводы Неделя 1 День 1 5-9 кл. Сок фруктовый 200  $\mathbf{I}$  $\overline{0}$ 20 86 п.п. Булочка дорожная  $\overline{50}$  $3,6$  $7,4$  $\overline{28}$ 193 425 Фрукт 100  $\overline{0}$  $\overline{0}$ 52 9 331 Итого 350 4,6  $7,4$ 57 331 Энергетичес Bec Прием пищи  $N<sub>2</sub>$ Наименование блюда Пищевые вещества кая блюда рецептур ценность  $\alpha$ Белки Жиры Углеводы Неделя 1 День 2 5-9 кл. Пирожок с картофелем 2/75 150 9,2 5,4 63,8 340 409/767 Компот из сухофруктов 200  $0,1$  $\overline{0}$ 21,8 87,6 349 Итого 350 9,3  $5,4$ 85,6 427,6 Пищевые вещества Энергетическ Прием пищи Наименование блюда Вес блюда  $N<sub>2</sub>$ Белки Углеводы Жиры ая ценность рецептуры Неделя 1 День 3 5-9 кл. Ватрушка с творогом 2/75 150 17,6 5,2 60,6 360 410 Чай с сахаром 200  $0,1$  $\overline{0}$ 15 60 376

350

17,7

 $5,2$ 

75,6

420

 $\Delta\chi$ 

## Примерное меню на полдник

 $\bar{F}$ 

 $\sim$ 

**M**roro

 $\frac{1}{2}$ 

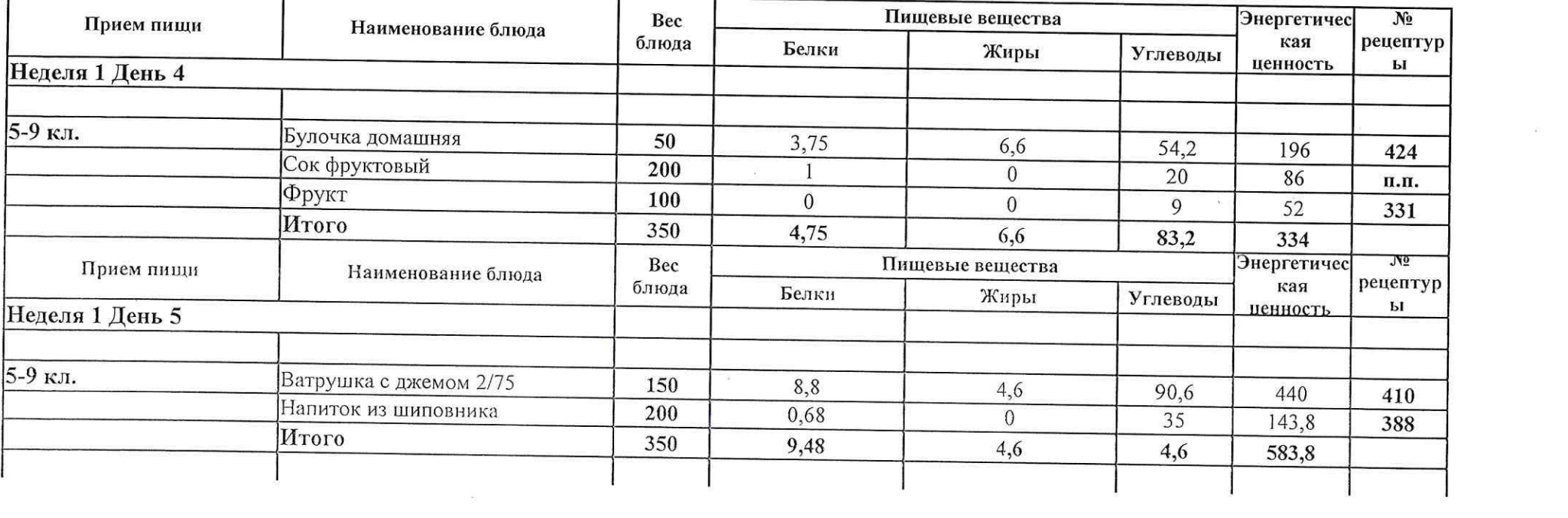

 $\mathcal{F}$  . In the set of  $\mathcal{F}$ 

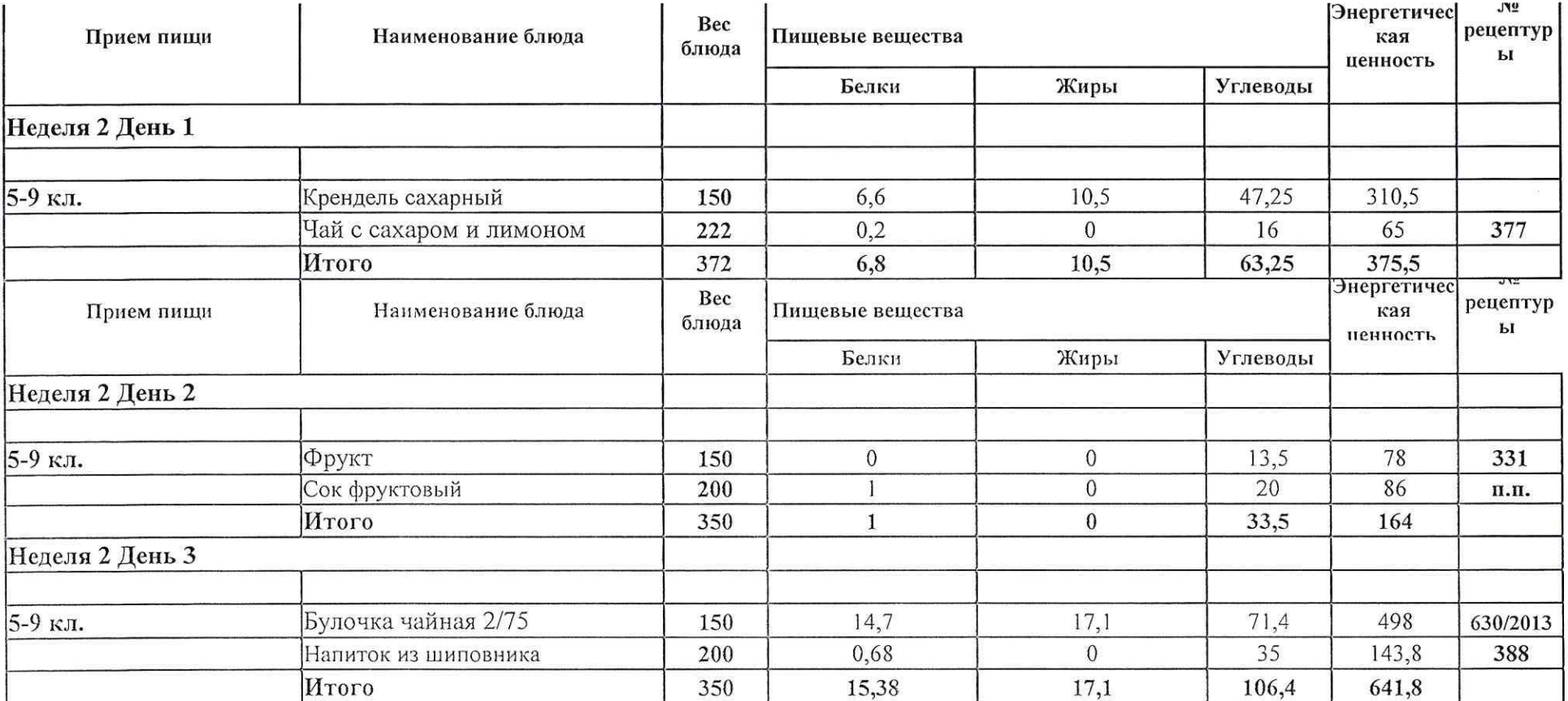

 $\mathbb R$  . In the set of the set of the set of the set of the set of the set of the set of the set of the set of the set of the set of the set of the set of the set of the set of the set of the set of the set of the set of

 $\sim 10$ 

 $\label{eq:2.1} \partial \mathbb{P} = \mathbb{P}^1 \times \mathbb{P}^1$ 

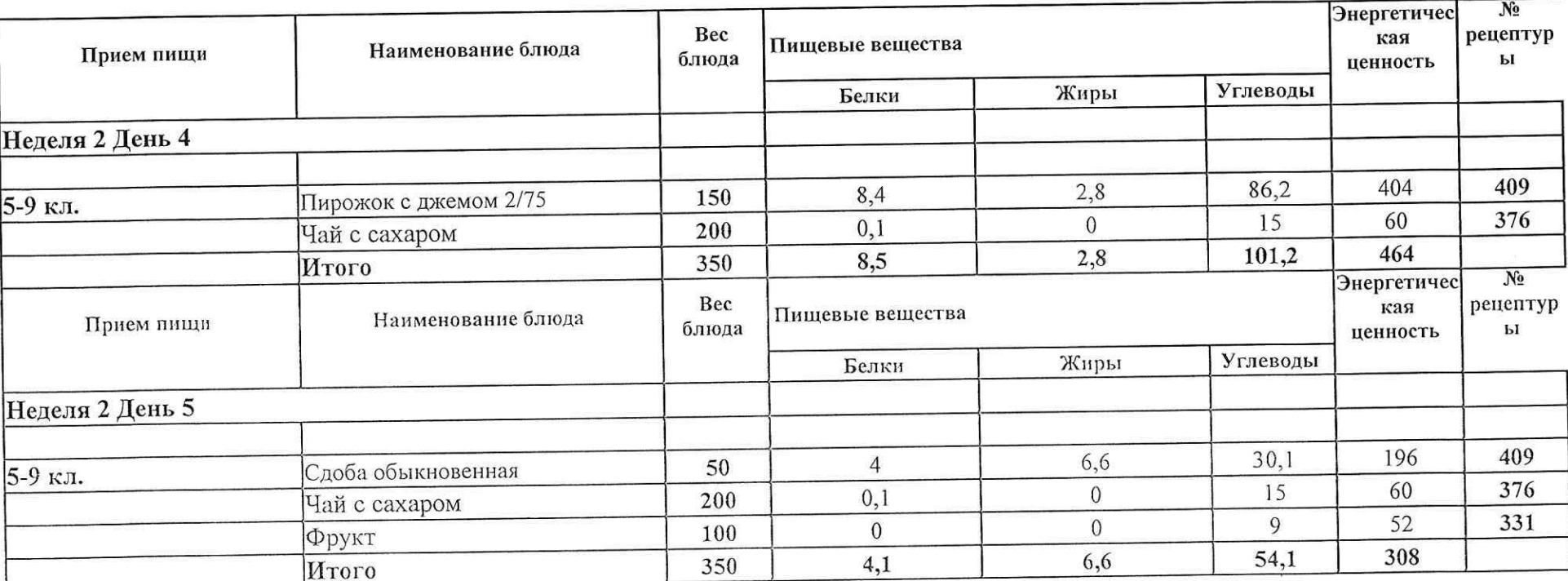

 $\epsilon$ 

 $\label{eq:3.1} 34.$ 

 $\label{eq:1.1} S_{\rm{1}} \qquad \qquad S_{\rm{2}} \qquad \qquad S_{\rm{3}} \qquad \qquad S_{\rm{4}} \qquad \qquad S_{\rm{5}} \qquad \qquad S_{\rm{6}} \qquad \qquad S_{\rm{7}} \qquad \qquad S_{\rm{8}} \qquad \qquad S_{\rm{8}} \qquad \qquad S_{\rm{9}} \qquad \qquad S_{\rm{1}} \qquad \qquad S_{\rm{1}} \qquad \qquad S_{\rm{1}} \qquad \qquad S_{\rm{1}} \qquad \qquad S_{\rm{1}} \qquad \qquad S_{\rm{1}} \qquad \qquad S_{\$